**ПЕРВОЕ ВЫСШЕЕ ТЕХНИЧЕСКОЕ УЧЕБНОЕ ЗАВЕДЕНИЕ РОССИИ**

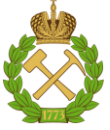

# **МИНИСТЕРСТВО НАУКИ И ВЫСШЕГО ОБРАЗОВАНИЯ РОССИЙСКОЙ ФЕДЕРАЦИИ**

**федеральное государственное бюджетное образовательное учреждение высшего образования**

# **САНКТ ПЕТЕРБУРГСКИЙ ГОРНЫЙ УНИВЕРСИТЕТ**

**СОГЛАСОВАНО**

**УТВЕРЖДАЮ**

**\_\_\_\_\_\_\_\_\_\_\_\_\_\_\_\_\_\_\_\_\_\_\_\_\_ Руководитель ОПОП ВО доцент Е.Б. Мазаков**

**\_\_\_\_\_\_\_\_\_\_\_\_\_\_\_\_\_\_\_\_\_\_ Проректор по образовательной деятельности Д. Г. Петраков**

# **РАБОЧАЯ ПРОГРАММА ДИСЦИПЛИНЫ**

# **МЕТОДЫ ОПТИМИЗАЦИИ**

**Уровень высшего образования** Магистратура **Направление подготовки:** 09.04.01 Информатика и вычислительная техника **Направленность (профиль):** Информационное и программное обеспечение автоматизированных систем **Квалификация выпускника:** магистр **Форма обучения:** очная **Составитель:** д-р техн. наук Иванова И.В.

Санкт-Петербург

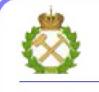

ДОКУМЕНТ ПОДПИСАН<br>УСИЛЕННОЙ КВАЛИФИЦИРОВАННОЙ ЭЛЕКТРОННОЙ ПОДПИСЬЮ

Сертификат: 174E F08E D3C8 8CC7 B088 E59C 9D21 683B Владелец: Пашкевич Наталья Владимировна<br>Действителен: с 14.11.2023 до 06.02.2025

#### **Рабочая программа дисциплины** «Методы оптимизации» составлена:

 в соответствии с требованиями ФГОС ВО – магистратура по направлению подготовки 09.04.01 «Информатика и вычислительная техника», утвержденного приказом Минобрнауки России № 918 от 19 сентября 2017 г.;

 на основании учебного плана по направлению подготовки 09.04.01 «Информатика и вычислительная техника», направленность (профиль) «Информационное и программное обеспечение автоматизированных систем».

#### **Составитель:**

д-р техн. наук, проф. И.В.Иванова

**Рабочая программа рассмотрена и одобрена на заседании кафедры информационных систем и вычислительной техники от 01.02.2023 г., протокол № 6.**

Заведующий кафедрой и при к.т.н., доцент Мазаков Е.Б.

## 1. ПЕЛИ И ЗАЛАЧИ ЛИСПИПЛИНЫ

Дисциплина "Методы оптимизации" предназначена для магистрантов, специализирующихся в области применения информатики и вычислительной техники для информационного и программного обеспечения автоматизированных систем.

Цель дисциплины - усвоение базовой совокупности знаний о методах и средствах оптимизации в различных областях проектирования и эксплуатации автоматизированных систем.

Основными задачами дисциплины являются получение студентами общих представлений о методах оптимизации и средствах оптимального управления сложными системами.

#### 2. МЕСТО ДИСЦИПЛИНЫ В СТРУКТУРЕ ОПОП ВО

Дисциплина «Методы оптимизации» относится к дисциплинам обязательной части Блока 1 «Дисциплины (модули)» основной профессиональной образовательной программы магистратуры по направлению подготовки 09.04.01 «Информатика и вычислительная техника» направленность (профиль) «Информационное и программное обеспечение автоматизированных систем» и изучается во втором семестре.

Для изучения дисциплины «Методы оптимизации» необходимы знания, умения и компетенции, полученные обучающимися при изучении дисциплин учебного плана бакалавриата соответствующего направления, а также при изучении дисциплин «Современные проблемы информатики и вычислительной техники», «Математические модели и методы автоматизированных систем», «Интеллектуальные системы», «Технологии обработки информации» часть которых предшествует изучению данной дисциплины, а некоторые изучаются параллельно.

Знания, умения и компетенции, освоенные при изучении данной дисциплины, используются при изучении дисциплин «Технологии разработки программного обеспечения», «Распределенные базы данных», в процессе выполнения научно-исследовательской работы, в ходе практик, предусмотренных учебным планом ОПОП ВО по направлению подготовки 09.04.01 «Информатика и вычислительная техника» направленность (профиль) «Информационное и программное обеспечение автоматизированных систем», а также при написании магистерской диссертации.

#### 3. ПЛАНИРУЕМЫЕ РЕЗУЛЬТАТЫ ОБУЧЕНИЯ ПО ДИСЦИПЛИНЕ, COOT-НЕСЕННЫЕ С ПЛАНИРУЕМЫМИ РЕЗУЛЬТАТАМИ ОСВОЕНИЯ ОСНОВНОЙ ПРОФЕССИОНАЛЬНОЙ ОБРАЗОВАТЕЛЬНОЙ ПРОГРАММЫ

Процесс изучения дисциплины "Методы оптимизации" направлен на формирование следующих компетенций и получение основных результатов обучения:

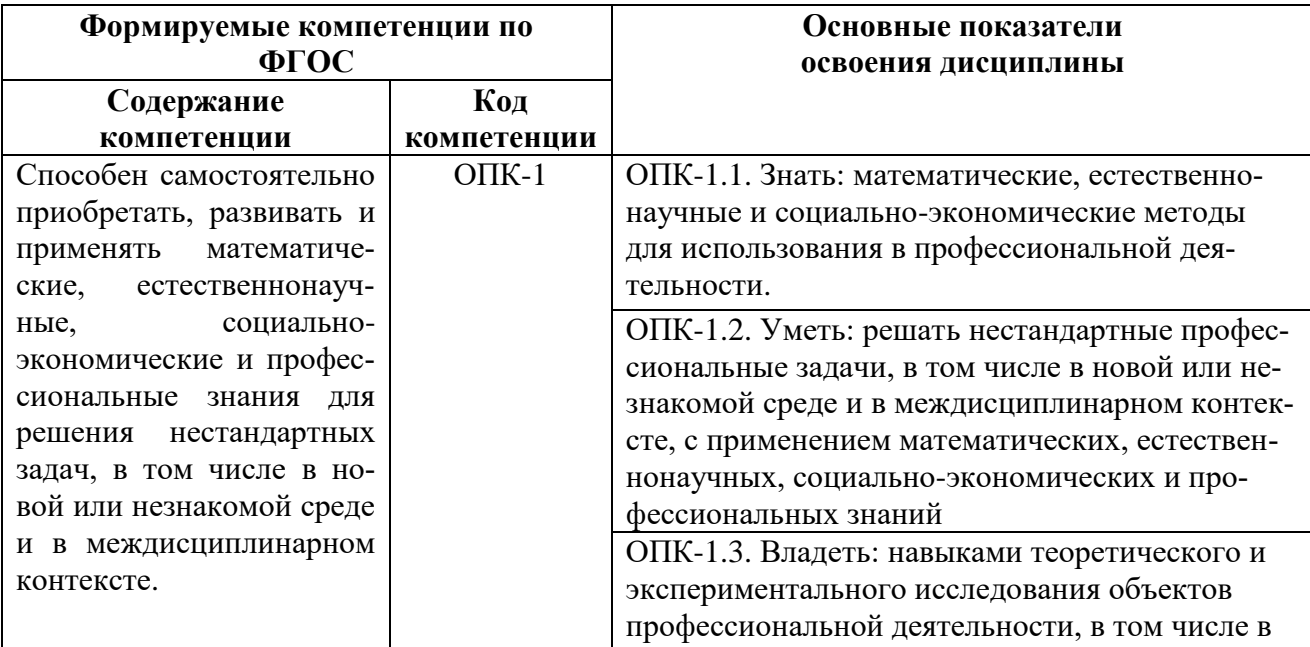

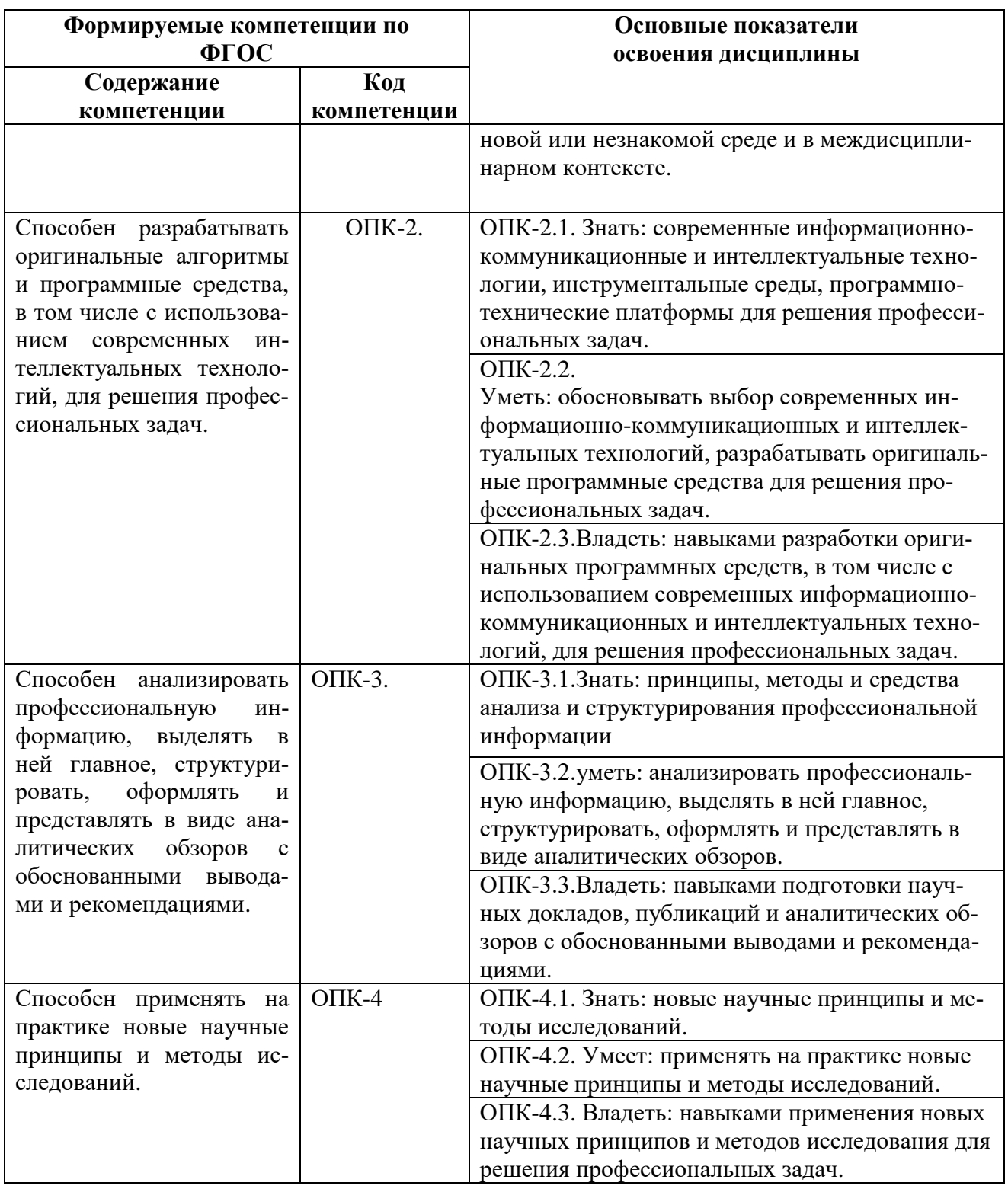

**4. СТРУКТУРА И СОДЕРЖАНИЕ ДИСЦИПЛИНЫ**<br>**4.1. Объем дисциплины и виды учебной работы**<br>Общая трудоемкость дисциплины "Методы оптимизации" составляет 3 зачетные единицы или 108 часов.

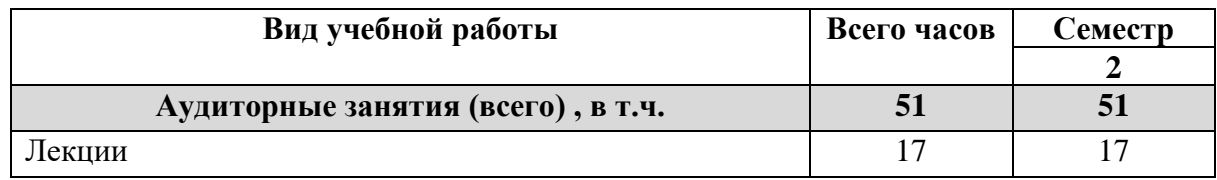

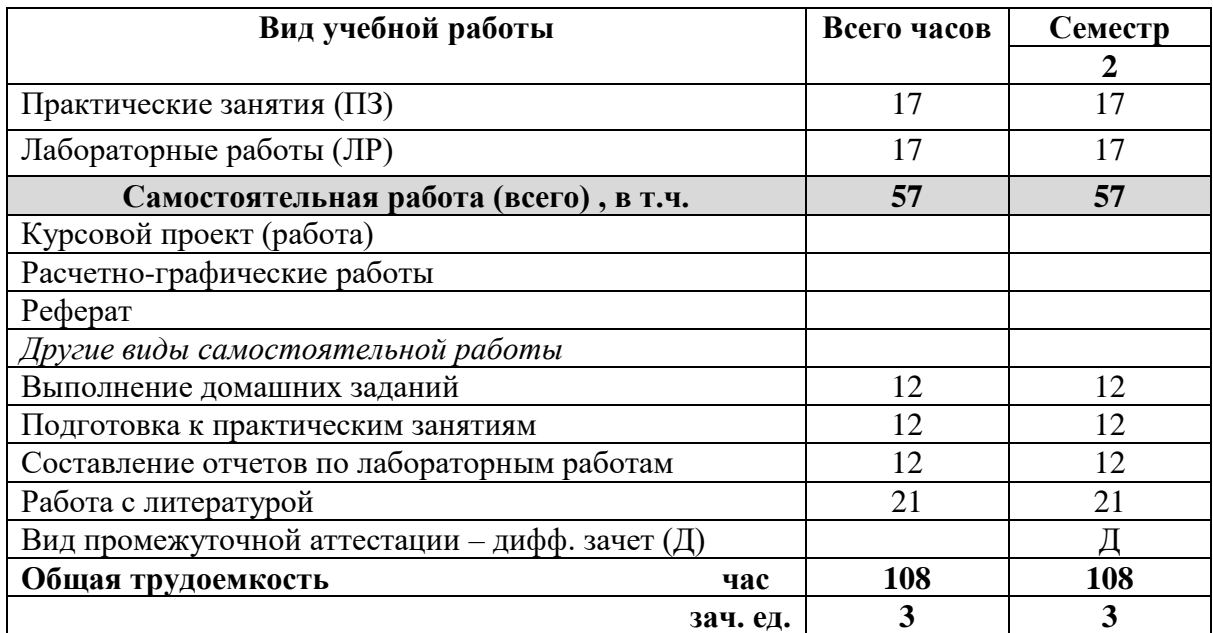

# **4.2. Содержание дисциплины**

# **4.2.1 Разделы дисциплины и виды занятий**

Учебным планом предусмотрены: лекции, практические занятия, лабораторные работы и самостоятельная работа.

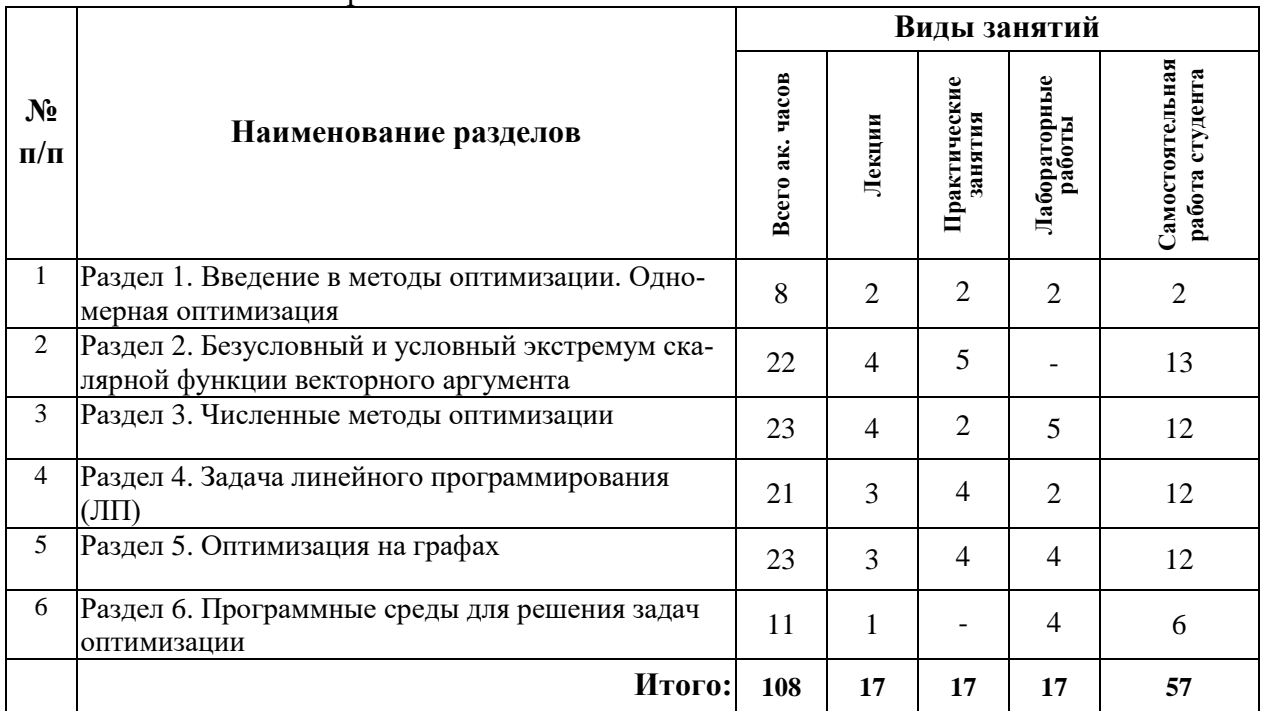

# **4.2.2 Содержание разделов дисциплины**

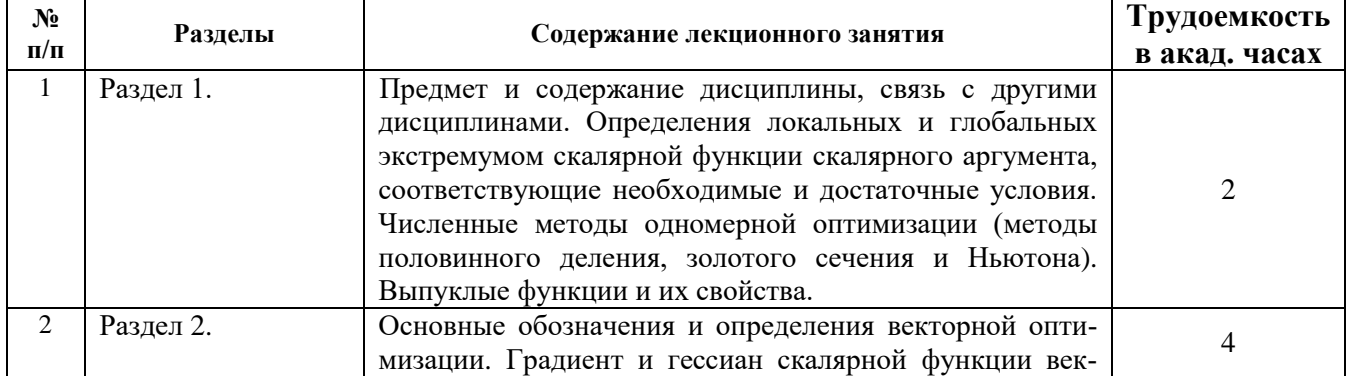

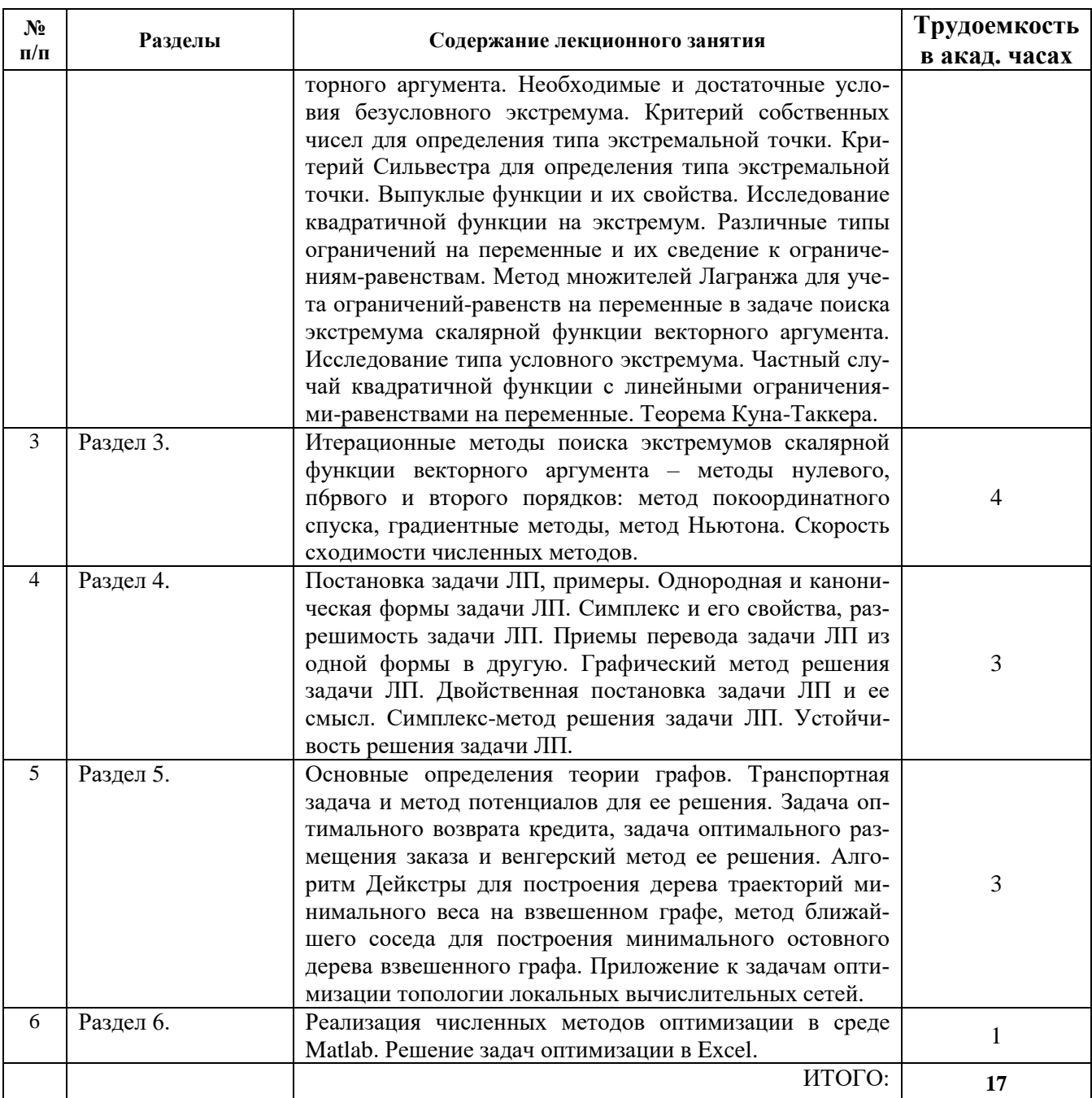

# 4.2.3. Практические занятия

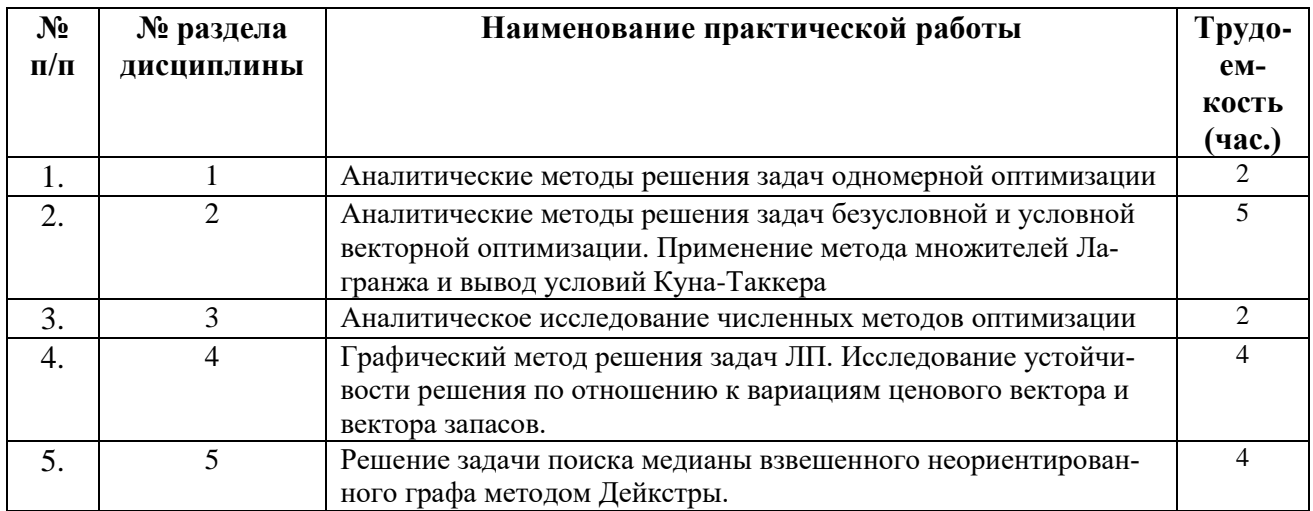

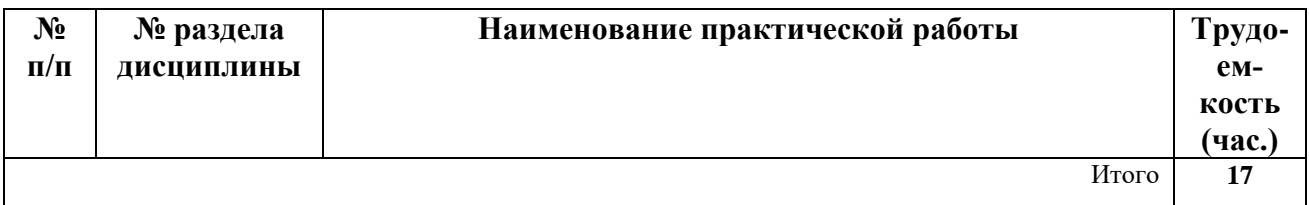

#### **4.2.4. Лабораторные работы**

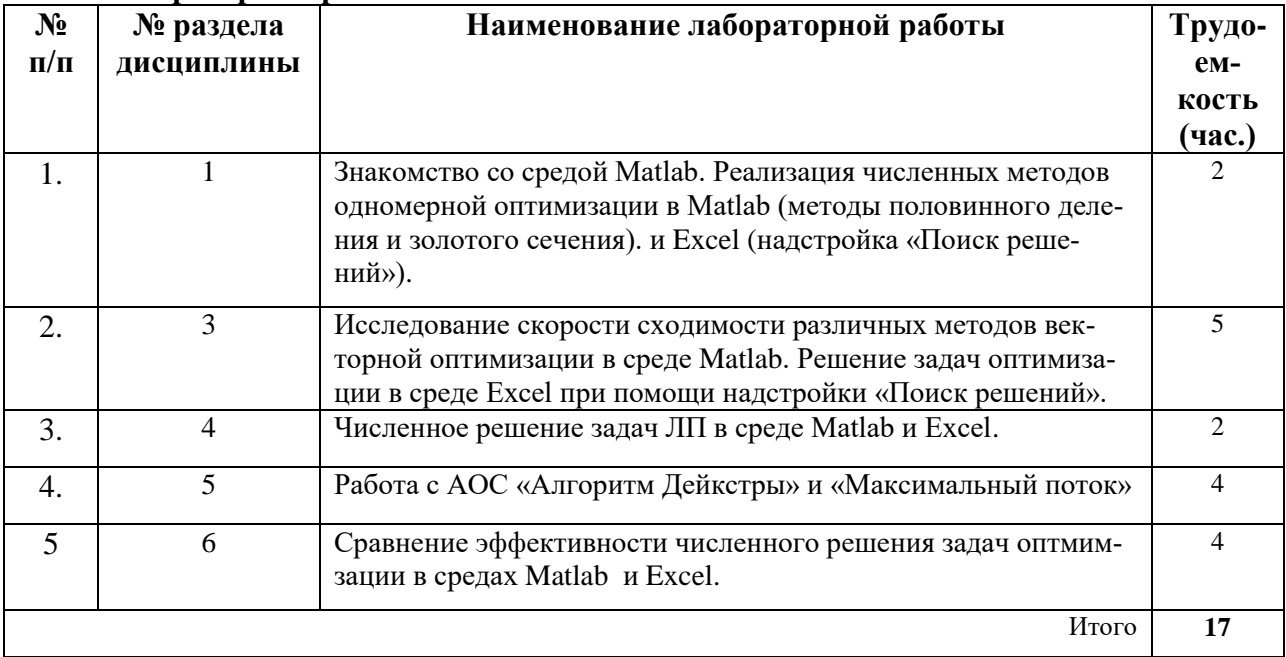

## **4.2.5. Примерная тематика курсовых проектов (работ):**

Курсовой проект (работа) не предусмотрен учебным планом.

# **5. ОБРАЗОВАТЕЛЬНЫЕ ТЕХНОЛОГИИ**

В ходе обучения применяются:

**Лекции**, которые являются одним из важнейших видов учебных занятий и составляют основу теоретической подготовки обучающихся.

Цели лекционных занятий:

– дать систематизированные научные знания по дисциплине, акцентировать внимание на наиболее сложных вопросах дисциплины;

– стимулировать активную познавательную деятельность обучающихся, способствовать формированию их творческого мышления.

**Практические занятия.** Цели практических занятий:

– совершенствовать умения и навыки решения практических задач.

Главным содержанием этого вида учебных занятий является работа каждого обучающегося по овладению практическими умениями и навыками профессиональной деятельности.

**Лабораторные работы.** Цели лабораторных работ:

– исследование алгоритмических и прикладных аспектов изучаемых информационных технологий.

Главным содержанием этого вида учебных занятий является работа каждого обучающегося по овладению практическими умениями и навыками исследовательской деятельности.

**Консультации** (текущая консультация, накануне дифф. зачета) является одной из форм руководства учебной работой обучающихся и оказания им помощи в самостоятельном изучении материала дисциплины, в ликвидации имеющихся пробелов в знаниях, задолженностей по текущим занятиям, в подготовке письменных работ (проектов).

Текущие консультации проводятся преподавателем, ведущим занятия в учебной группе, научным руковолителем и носят как инливилуальный, так и групповой характер.

Самостоятельная работа обучающихся направлена на углубление и закрепление знаний, полученных на лекциях и других занятиях, выработку навыков самостоятельного активного приобретения новых, дополнительных знаний, подготовку к предстоящим учебным занятиям и промежуточному контролю.

# 6. ОЦЕНОЧНЫЕ СРЕДСТВА ДЛЯ ТЕКУЩЕГО КОНТРОЛЯ УСПЕВАЕМОСТИ, ПРОМЕЖУТОЧНОЙ АТТЕСТАЦИИ ПО ИТОГАМ ОСВОЕНИЯ ДИСЦИПЛИНЫ

## 6.1. Оценочные средства для текущего контроля успеваемости

## 6.1.1. Тематика лля самостоятельной полготовки

## Раздел 1. Введение в методы оптимизации. Одномерная оптимизация.

1. Варьируемые переменные и целевая функция.

2. Лостаточные условия локального экстремума одномерной функции.

3. Докажите неравенство Йенсена для одномерной выпуклой функции.

4. Неравенство Йенсена и непрерывность функции.

5. Теорема о существовании глобального минимума функции.

## Раздел 2. Безусловный и условный экстремум скалярной функции векторного аргумента.

1. Как связан критерий Сильвестра с проблемой собственных чисел симметричной матрины.

2. Дать классификацию стационарных точек скалярной функции двух переменных.

3. Дать геометрическую интерпретацию задачи условной оптимизации с ограничениямиравенствами.

4. Дать геометрическую интерпретацию задачи условной оптимизации с ограниченияминеравенствами.

5. Неравенство Йенсена для скалярной функции векторного аргумента.

# Раздел 3. Численные методы оптимизации.

1. Дать геометрическую интерпретацию метода покоординатной минимизации функции двух переменных.

2. Дать геометрическую интерпретацию метода наискорейшего градиентного спуска для функции двух переменных.

3. Дать геометрическую интерпретацию зацикливания метода покоординатной минимизации негладкой функции двух переменных.

4. Показать связь плохой обусловленности гессиана гладкой функции с её овражностью.

5. Дать геометрическую интерпретацию плохой сходимости градиентного метода для овражной функции двух переменных.

# Раздел 4. Задача линейного программирования (ЛП).

1. Дать классификацию решений задачи ЛП.

2. Что такое устойчивость решения задачи ЛП?

3. Дать геометрическую интерпретацию потери устойчивости решения задачи ЛП по отношению к вариации ценового вектора.

3. Дать геометрическую интерпретацию потери устойчивости решения задачи ЛП по отношению к вариации вектора запасов.

4. Сформулировать задачу целочисленной линейной оптимизации.

5. Сформулировать задачу булевой оптимизации.

## Раздел 5. Оптимизация на графах.

1. Дать полную характеристику заданного графа.

2. Как изменяются временные и постоянные метки в алгоритме Лейкстры?

3. Описать основные шаги алгоритма Форда-Фолкерсона для решения задачи о максимальном потоке.

4. Что такое комбинаторная оптимизация? Привести пример.

5. Поставить и решить задачу о нахождении минимального остовного дерева.

### 6.2. Оценочные средства для проведения промежуточной аттестации (дифф. зачета)

## 6.2.1. Примерный перечень вопросов/заданий для подготовки к дифф. зачету

1. Теорема существования глобального минимума одномерной функции.

2. Необходимые и достаточные условия локального экстремума одномерной функции.

3. Выпуклые одномерные функции и их свойства.

4. Теорема существования глобального минимума скалярной функции векторного аргумента.

5. Необходимые и достаточные условия локального экстремума скалярной функции векторного аргумента.

6. Критерий Сильвестра знакоопределённости симметричной матрицы и его связь с проблемой собственных чисел.

7. Метод множителей Лагранжа в задаче условной векторной оптимизации с ограничениями-равенствами.

8. Метод выравнивающих переменных и множителей Лагранжа в задаче условной векторной оптимизации с ограничениями-неравенствами.

9. Метод покоординатной минимизации скалярной функции векторного аргумента.

10. Градиентные методы минимизации скалярной функции векторного аргумента.

11. Метод Ньютона и квазиньютоновские методы поиска стационарных точек скалярной функции векторного аргумента.

12. Постановка задачи ЛП и графический метод её решения. Основные свойства задачи ЛП

13. Постановка транспортной задачи и метод потенциалов её решения.

14. Задач размещения и венгерский метод её решения.

15. Задача оптимального возврата кредита.

- 16. Алгоритм Дейкстры.
- 17. Алгоритм Краскала.
- 18. Алгоритм Форда-Фолкерсона.

19. Основные программные средства оптимизации в среде Matlab.

20. Основные средства оптимизации в среде Excel.

## 6.2.2 Примерные тестовые задания к дифференциальному зачету

## Вариант 1

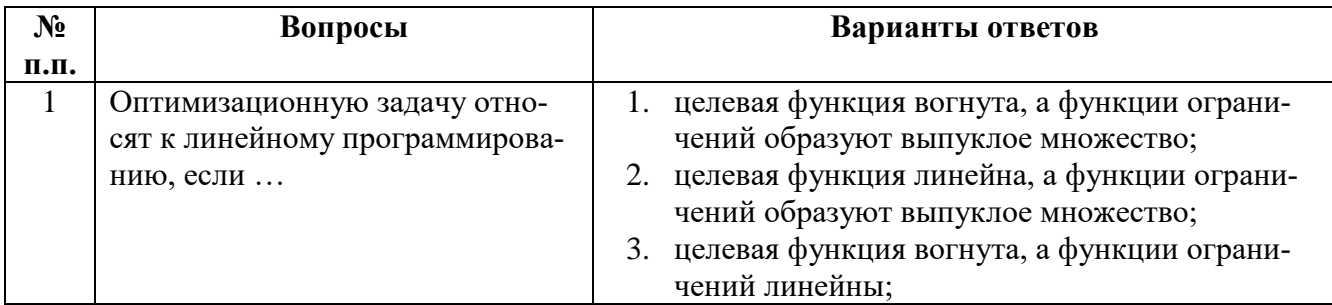

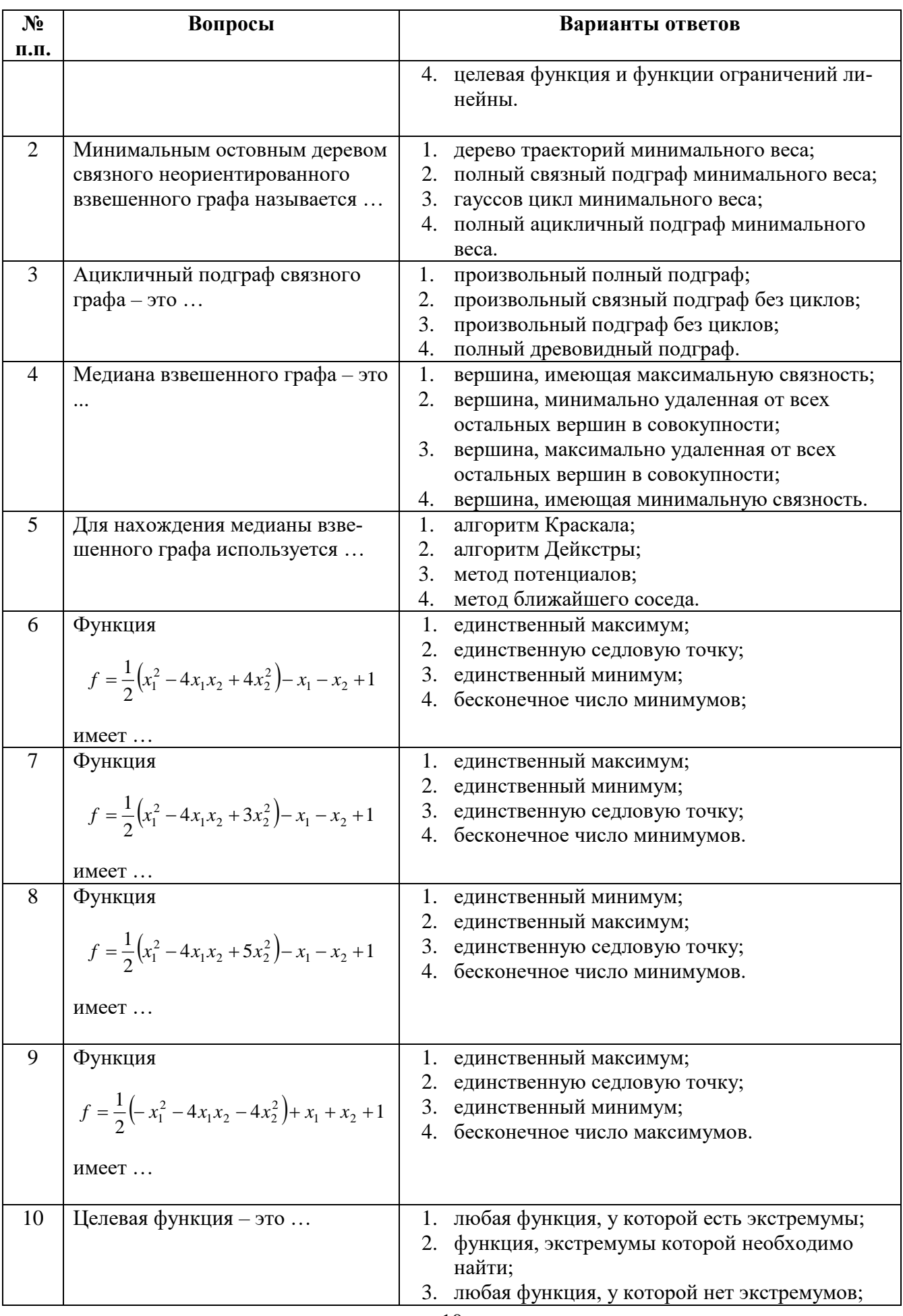

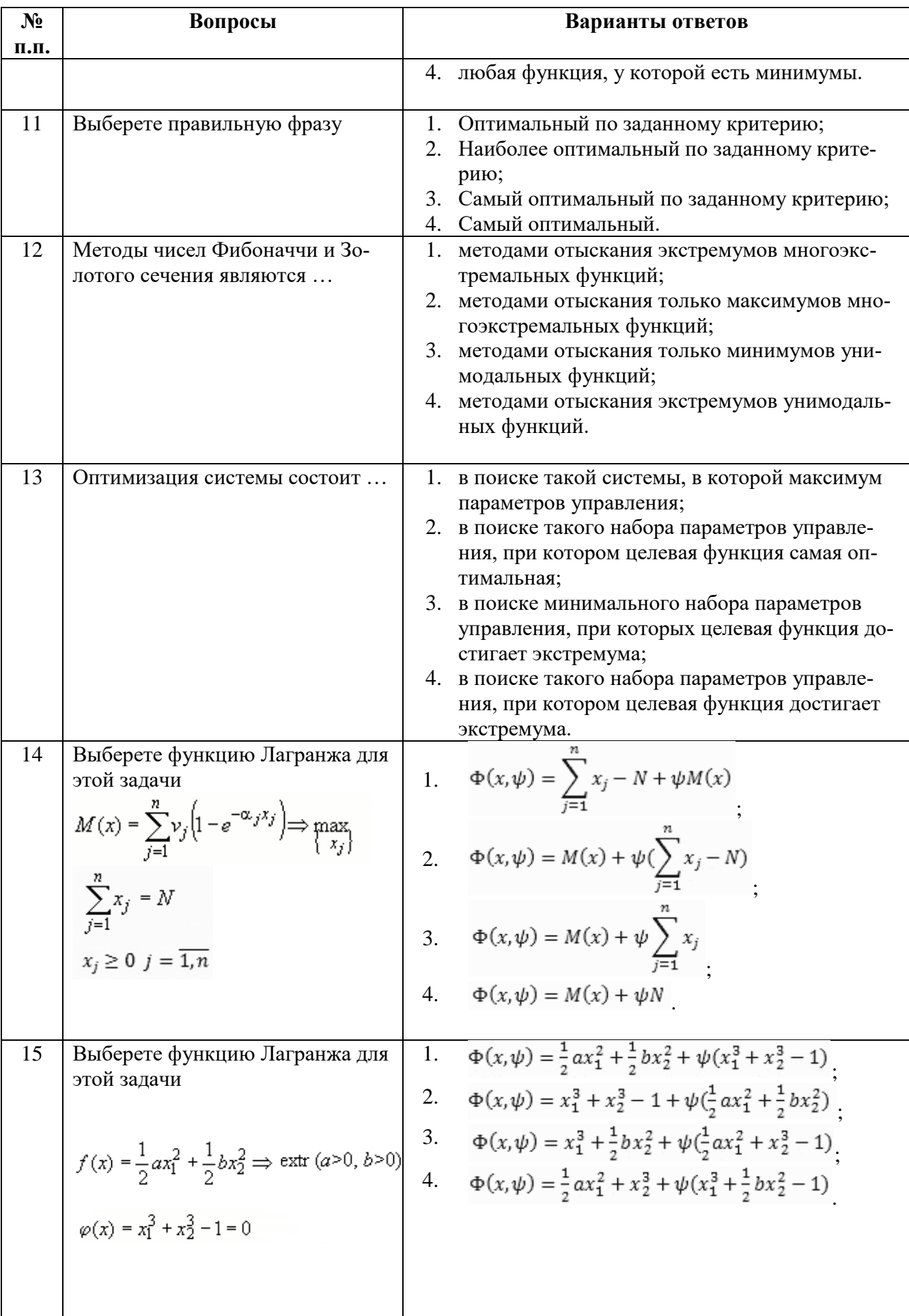

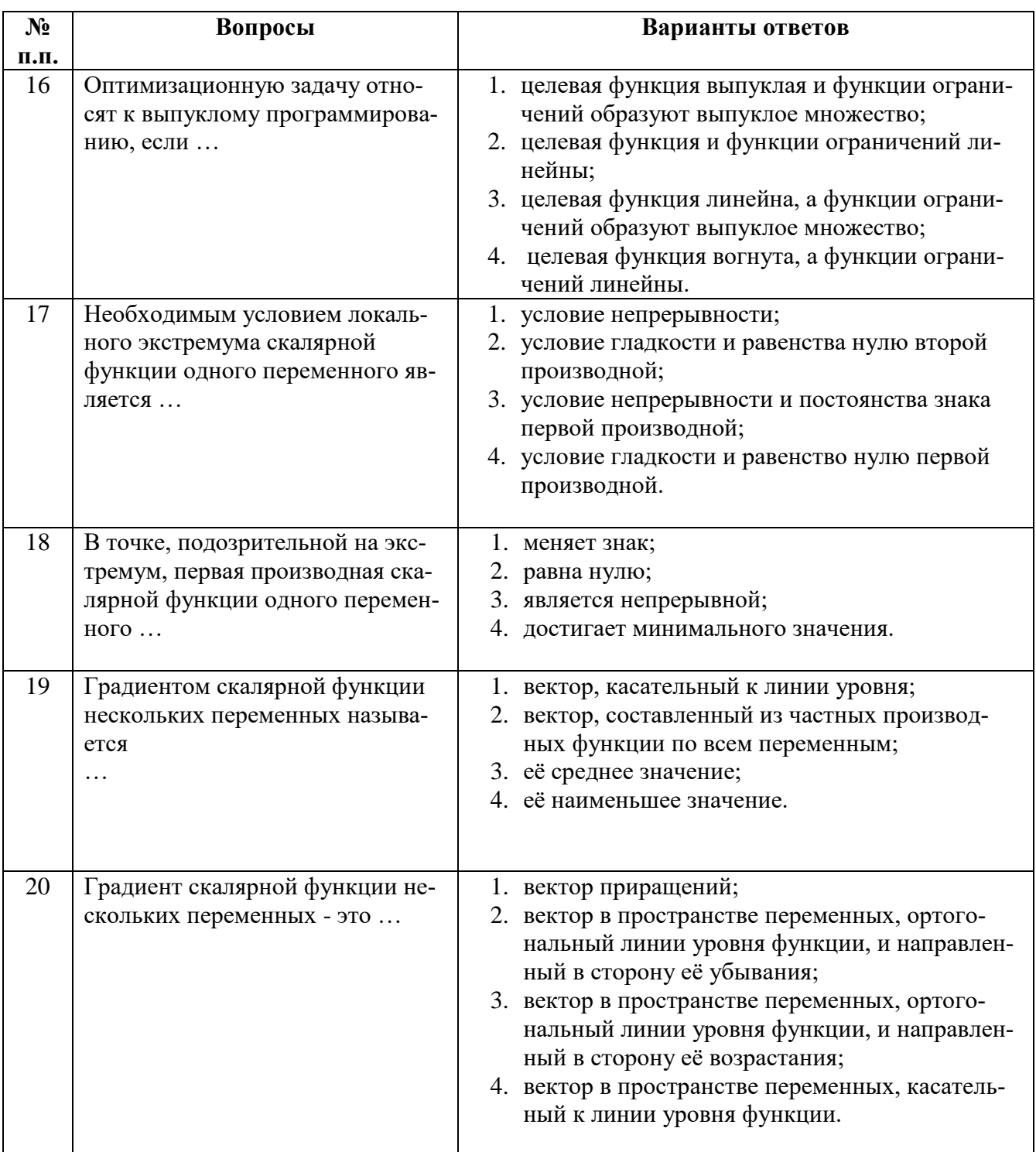

# *Вариант 2*

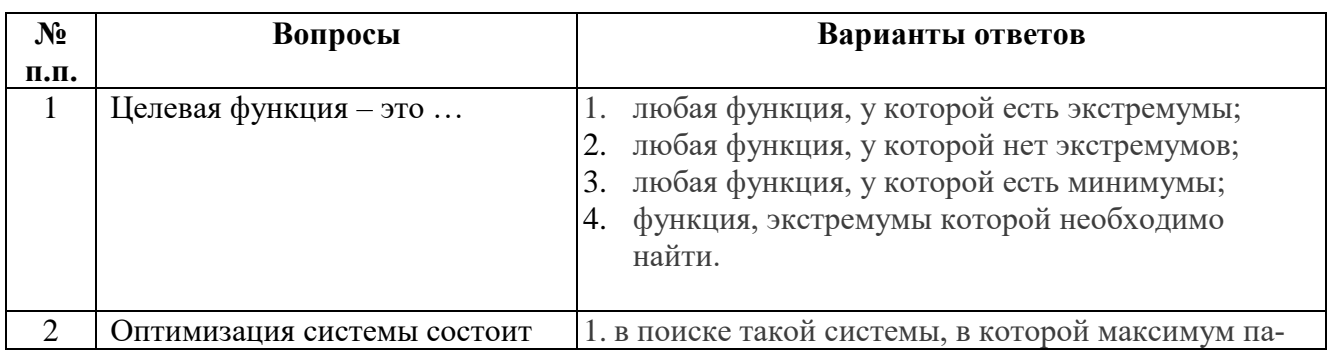

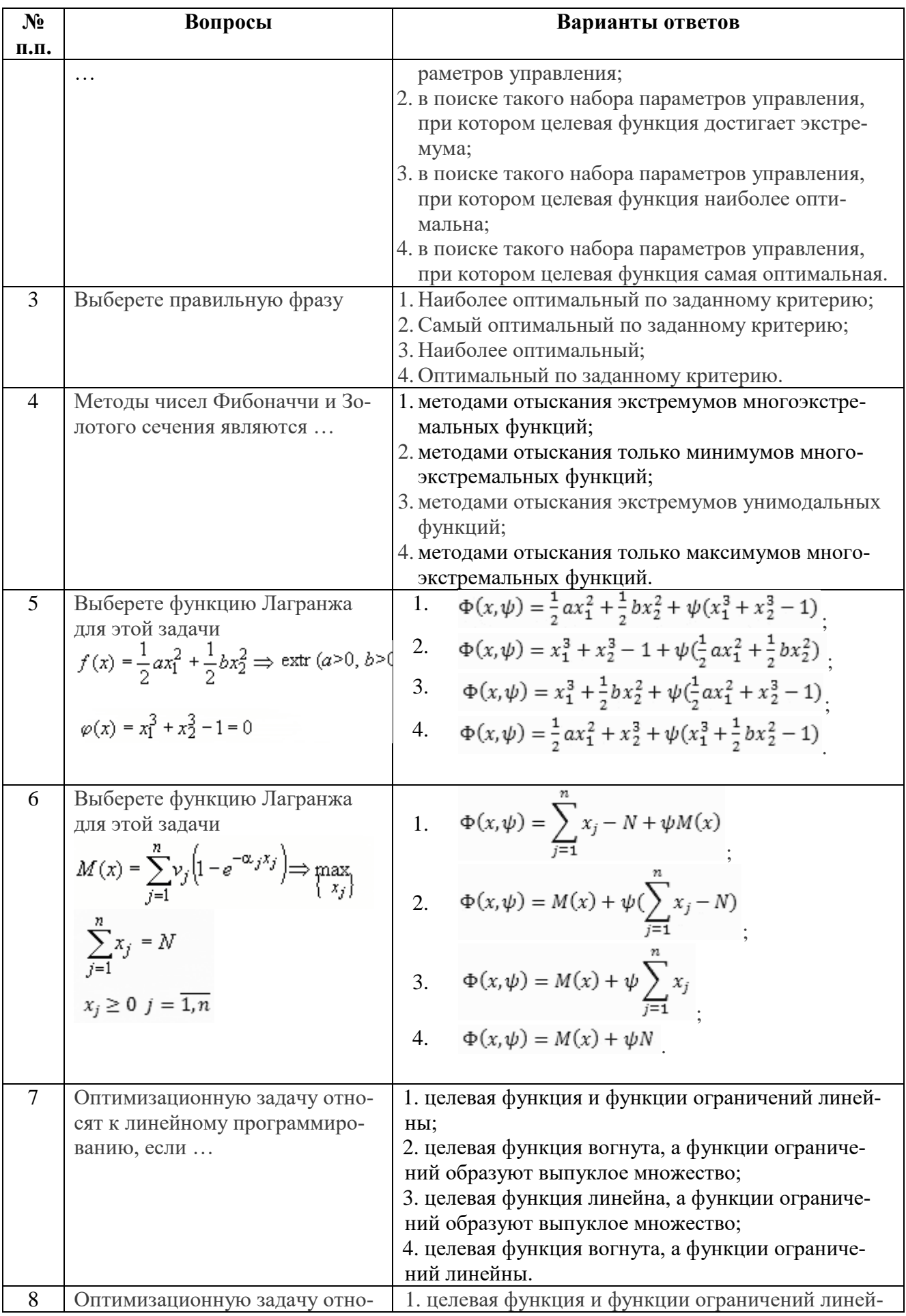

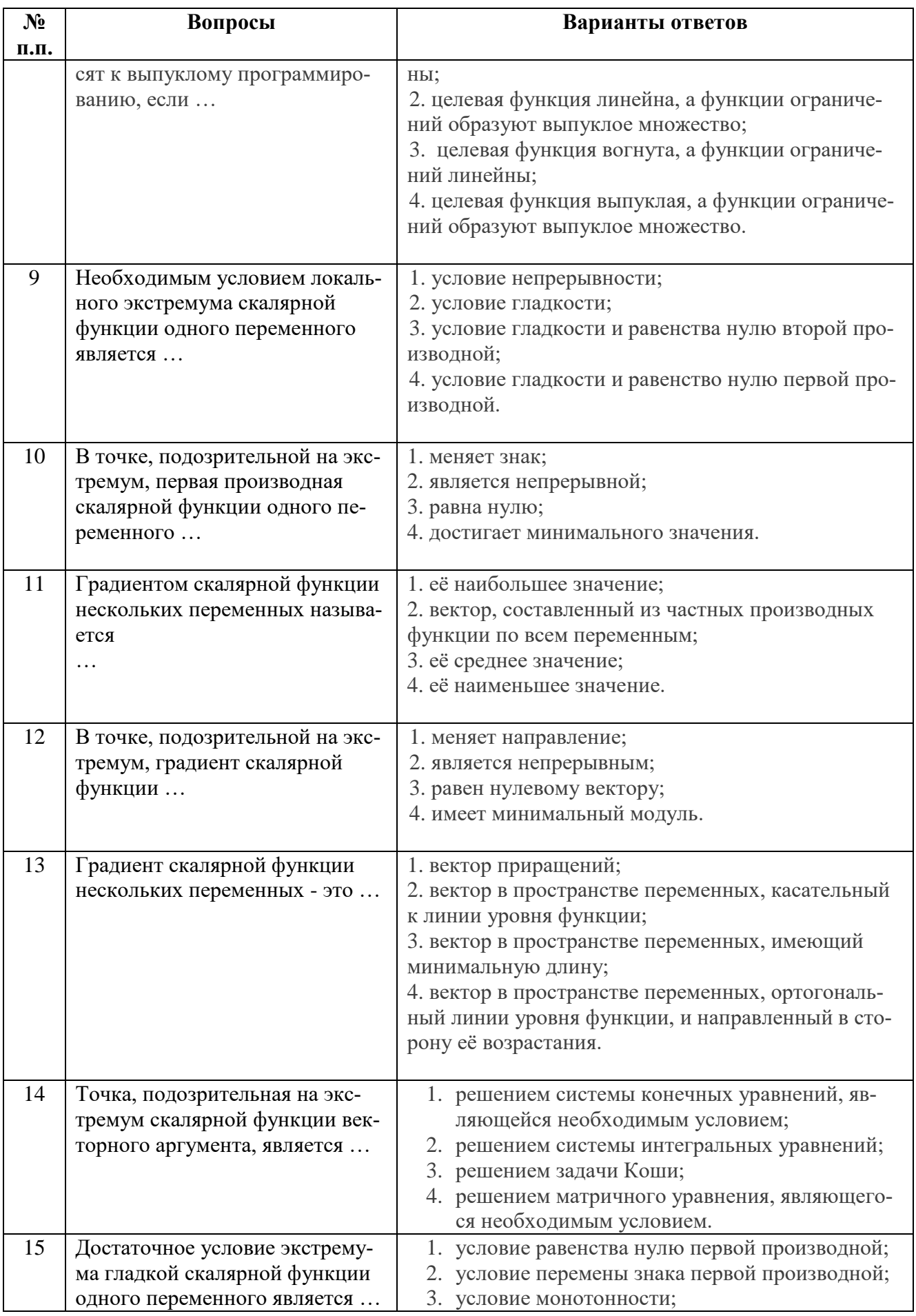

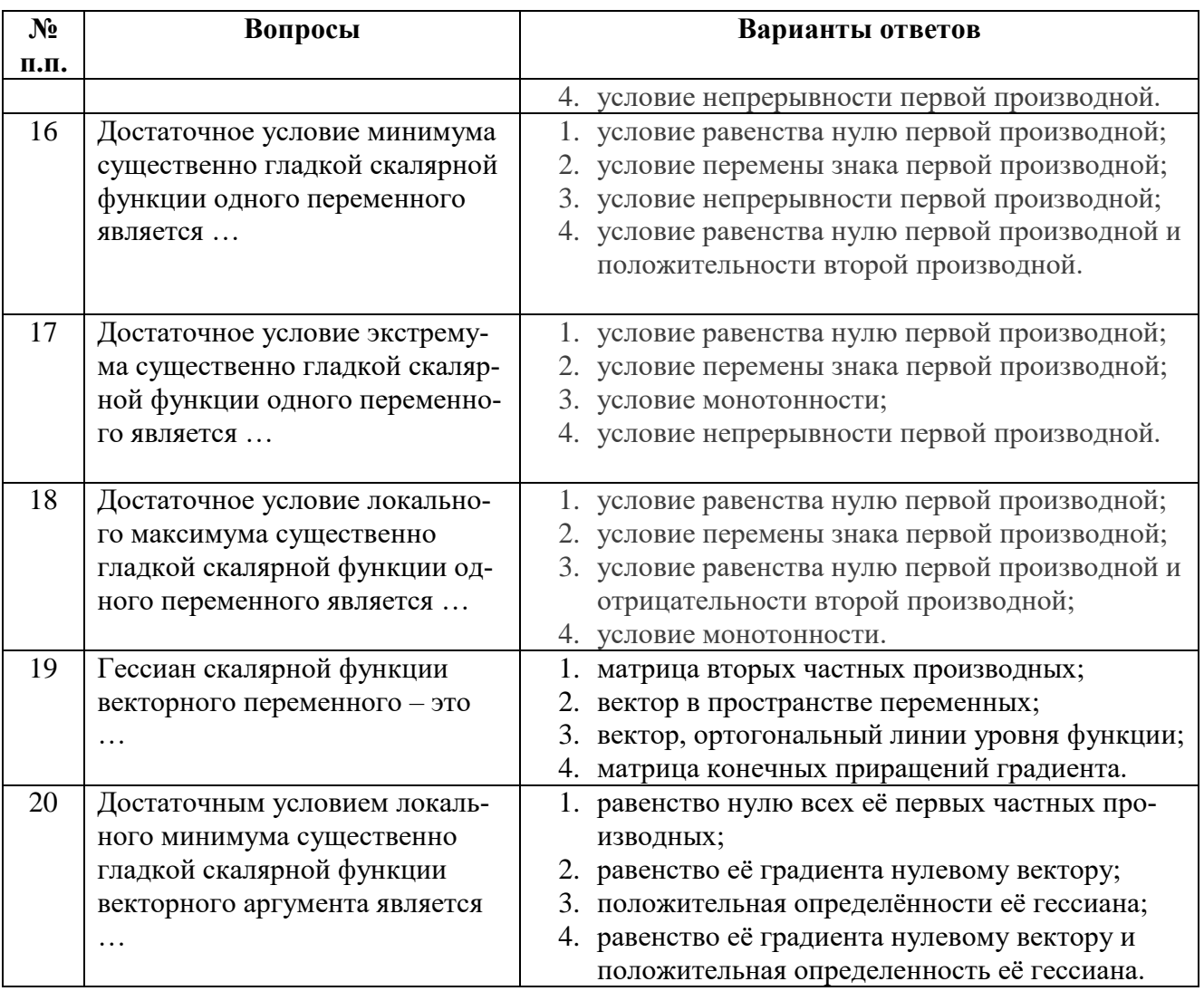

 $\overline{Banu$ ahm 3

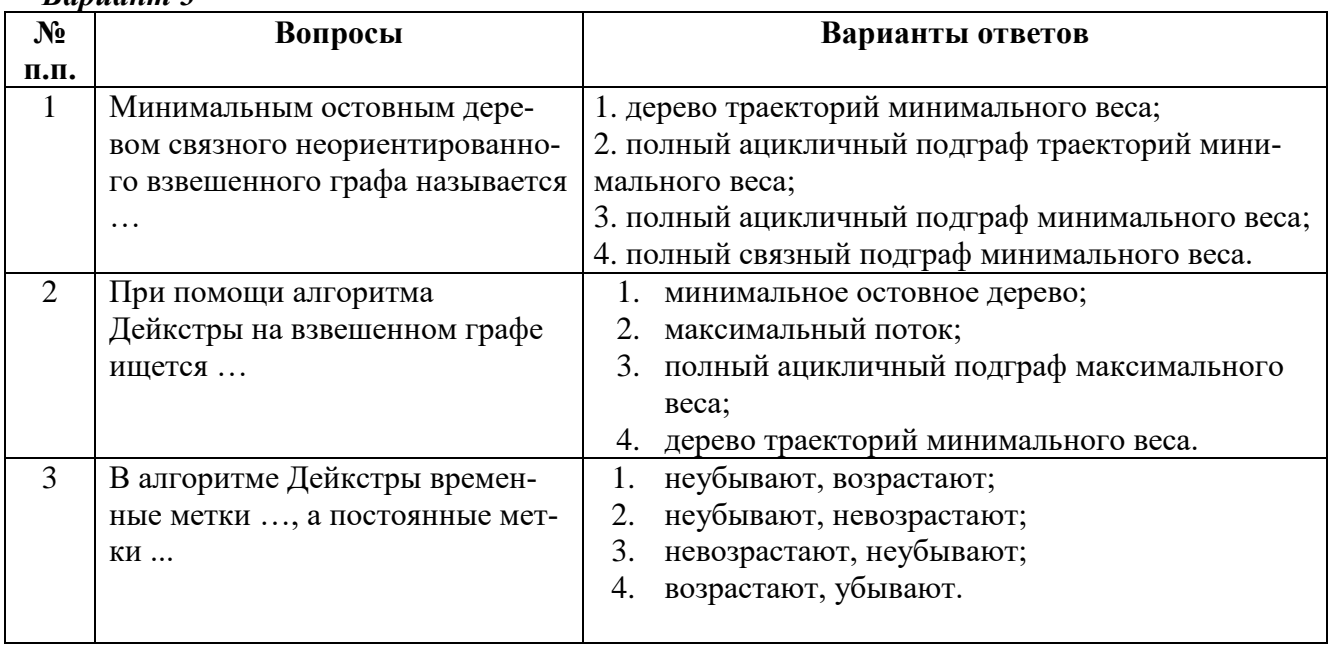

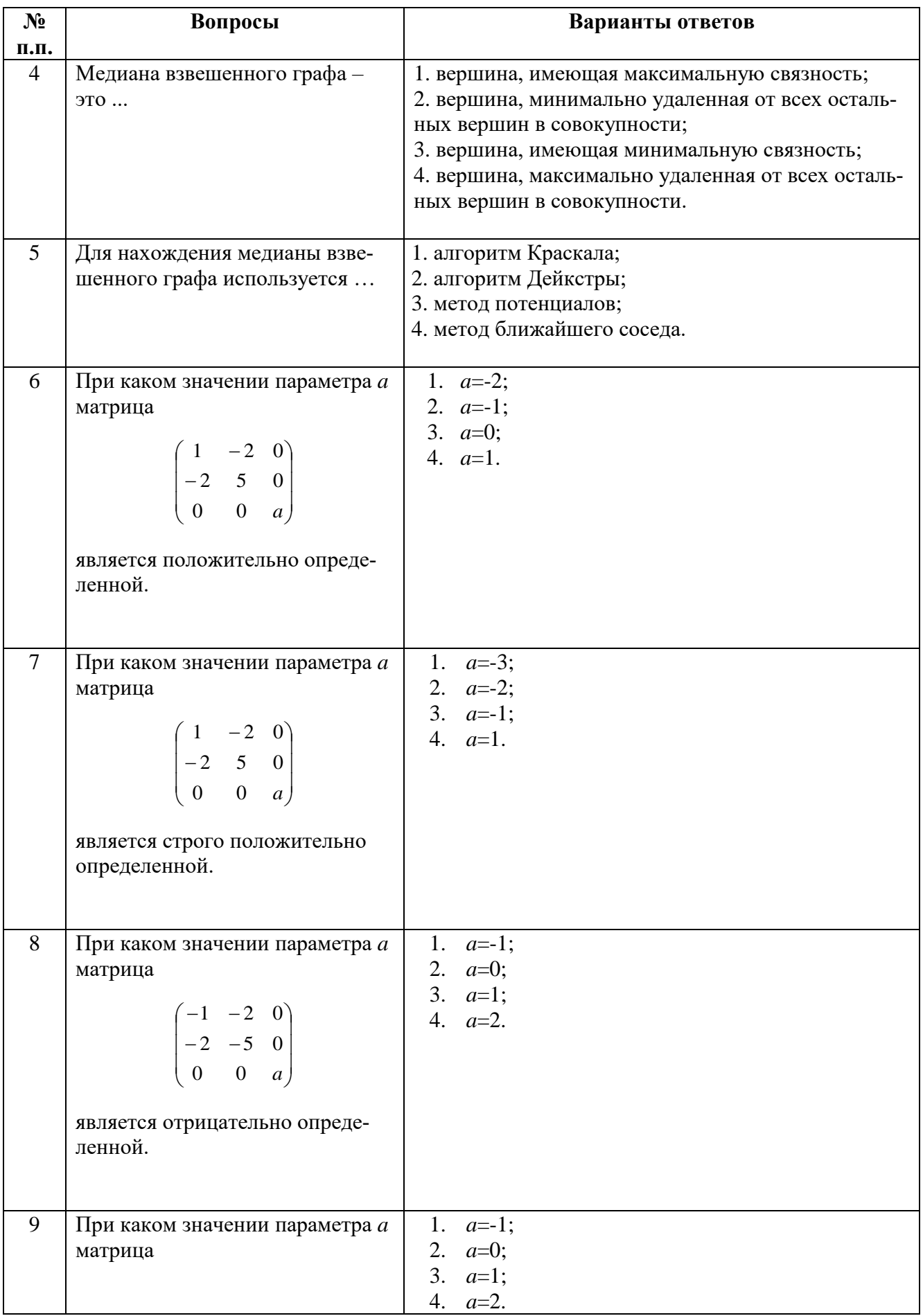

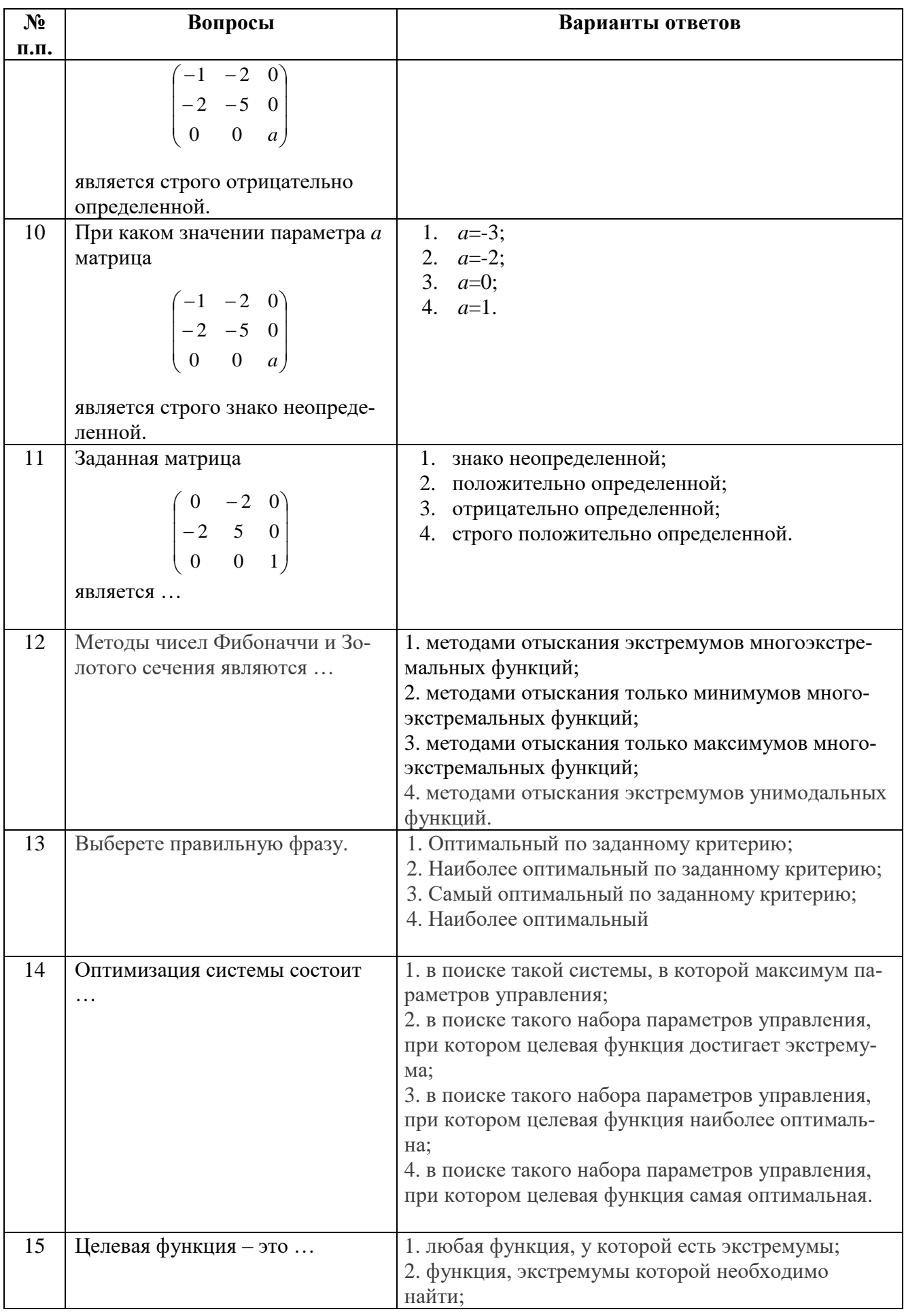

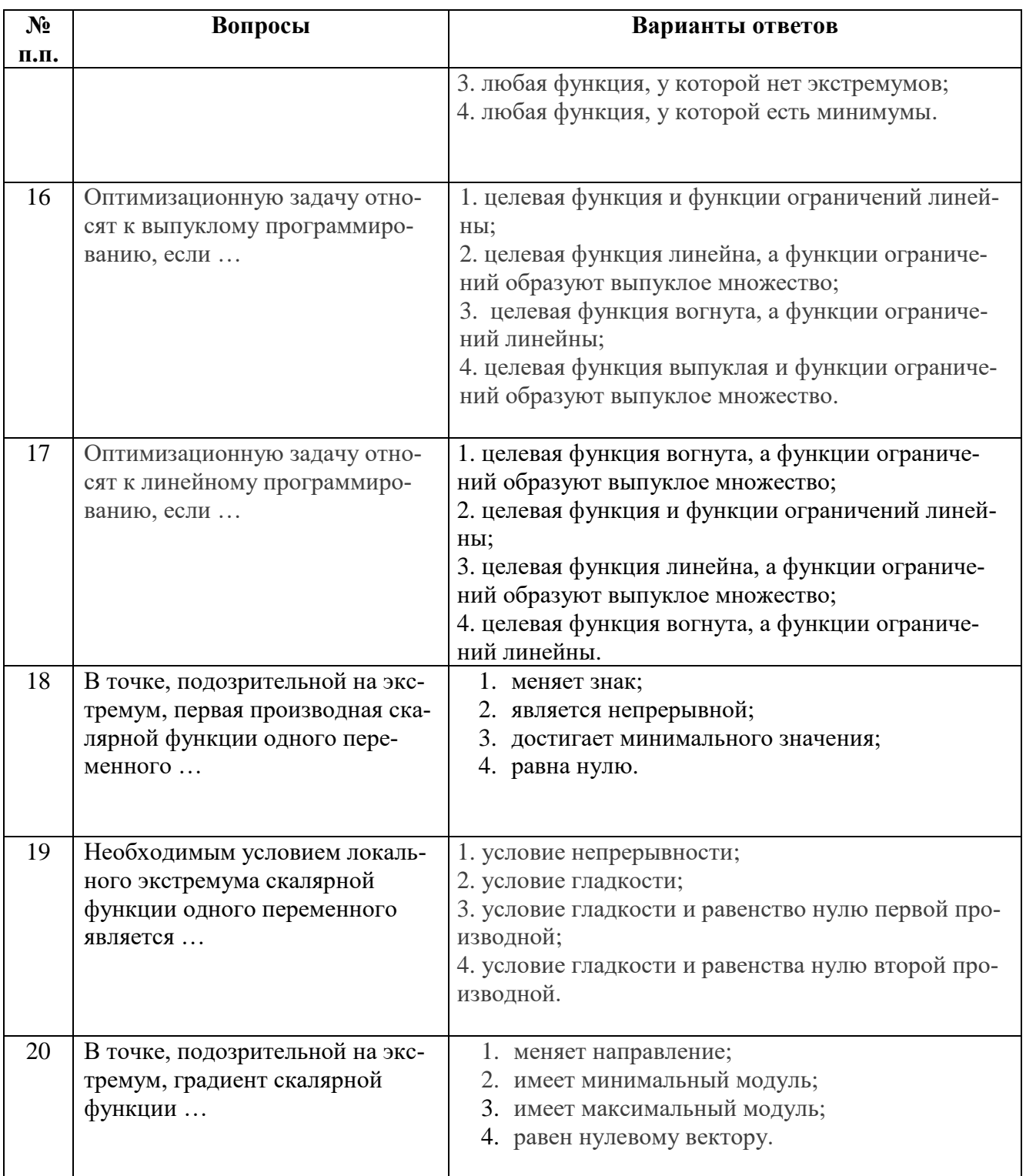

6.2.3. Критерии оценок промежуточной аттестации (диф. зачета)<br>Примерная шкала оценивания знаний по вопросам/выполнению заданий диф. зачета:

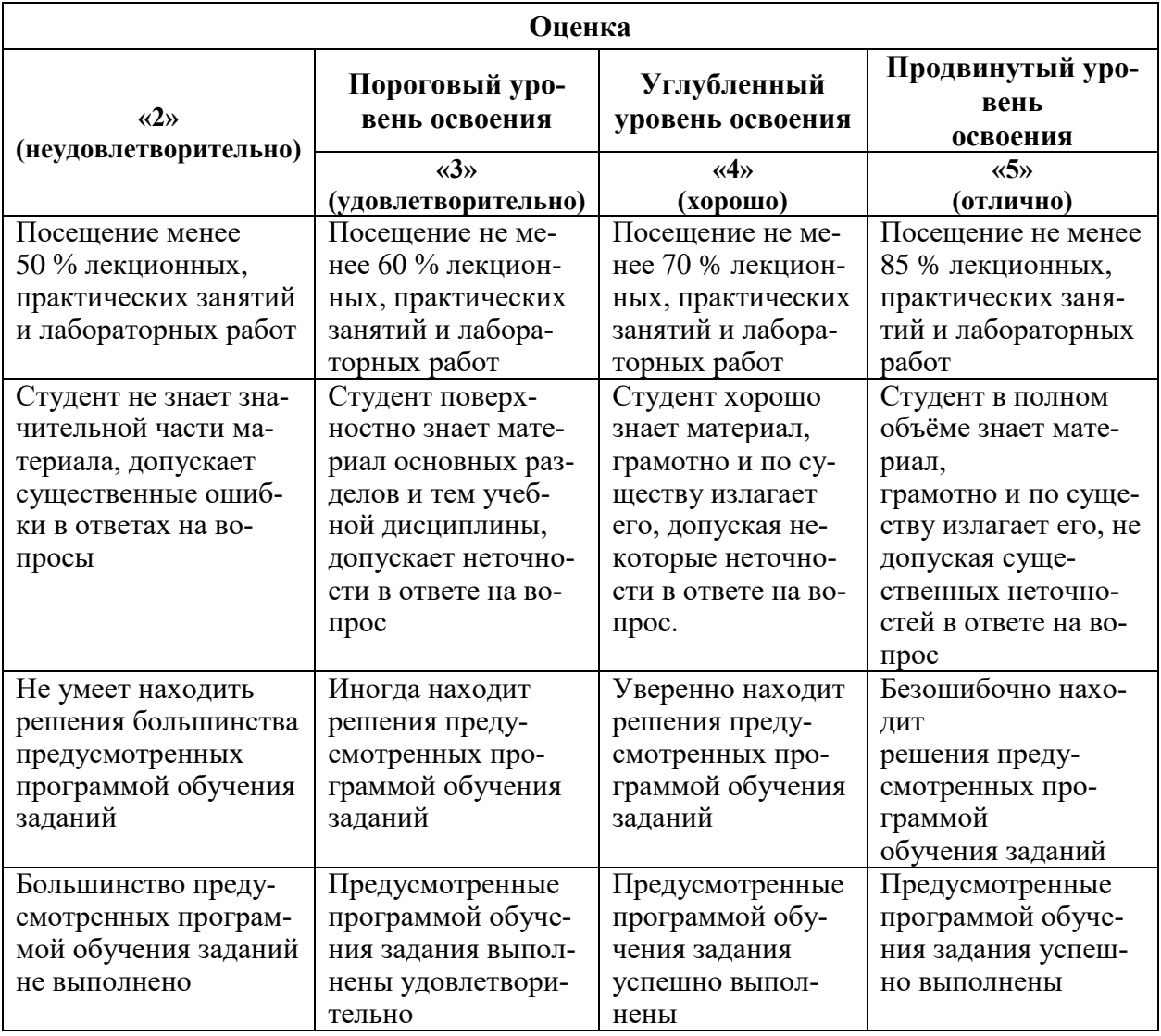

Примерная шкала оценивания знаний в тестовой форме:

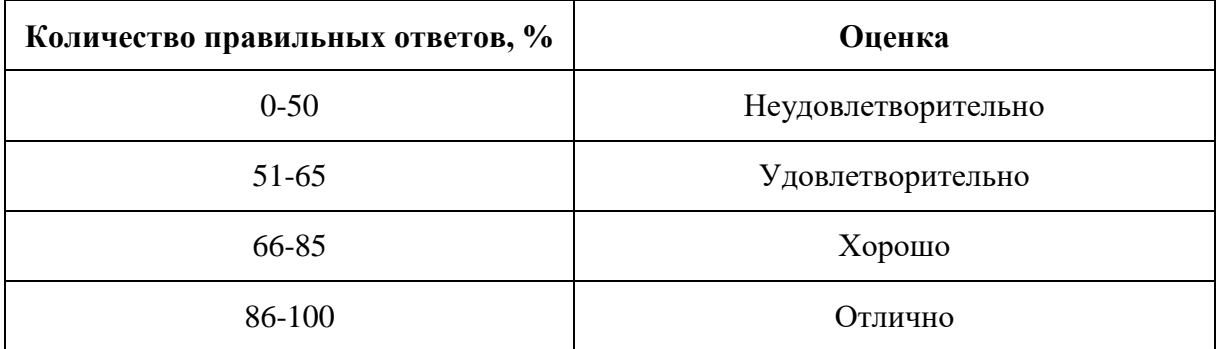

# **7. УЧЕБНО-МЕТОДИЧЕСКОЕ И ИНФОРМАЦИОННОЕ ОБЕСПЕЧЕНИЕ**

## **7.1 Основная литература**

- 1. Аттетков, А.В. Введение в методы оптимизации [Электронный ресурс] : учеб. пособие – Электрон. дан. – Москва : Финансы и статистика, 2011. – 272 с. <https://e.lanbook.com/book/53756>
- 2. Методы оптимизации: Учебное пособие / А.В. Аттетков, В.С. Зарубин, А.Н. Канатников. – М.: ИЦ РИОР: НИЦ Инфра-М, 2013. – 270 с. :<http://znanium.com/bookread2.php?book=350985>

3. Пантелеев, А. В. Методы оптимизации. Практический курс: учебное пособие с мультимедиа сопровождением [Электронный ресурс] / А. В. Пантелеев, Т. А. Летова. – М.: Логос, 2011. – 424 с:<http://znanium.com/bookread2.php?book=469213>

#### **7.2 Дополнительная литература**

4. Кочегурова, Е.А. Теория и методы оптимизации [Электронный ресурс] : учебное пособие / Е.А. Кочегурова. – Электрон. дан. – Томск: ТПУ, 2013. – 134 с.: <https://e.lanbook.com/reader/book/45142/#132>

## **7.3. Базы данных, электронно-библиотечные системы, информационносправочные и поисковые системы**

1. Электронно-библиотечная система «Библиокомплектатор»:

http://www.bibliocomplectator.ru/.

2. Электронно-библиотечная система «БиблиоРоссика»:

http://www.bibliorossica.com/.

3. Электронно-библиотечная система «Университетская библиотека онлайн»: http://biblioclub.ru/.

4. Электронно-библиотечная система «Лань»: https://e.lanbook.com/.

- 5. Электронно-библиотечная система «ЭБС ЮРАЙТ» www.biblio-online.ru.
- 6. Электронная библиотека Горного университета: http://irbis.spmi.ru/jirbis2/.
- 7. Научная электронная библиотека «eLIBRARY»: https://elibrary.ru/.
- 8. Электронная библиотека учебников: http://studentam.net.

9. Поисковые системы Yandex, Google, Rambler, Yahoo и др.

#### **7.4. Учебно-методическое обеспечение самостоятельной работы студента**

1. Колокольникова, А.И. Спецразделы информатики: введение в MatLab: учебное пособие / А.И. Колокольникова, А.Г. Киренберг. – Москва; Берлин: Директ-Медиа, 2014. – 73 с. <http://biblioclub.ru/index.php?page=book&id=275268>

## **8. МАТЕРИАЛЬНО-ТЕХНИЧЕСКОЕ ОБЕСПЕЧЕНИЕ ДИСЦИПЛИНЫ 8.1. Материально-техническое оснащение аудиторий**

Специализированные аудитории, используемые при проведении занятий лекционного типа, оснащены мультимедийными проекторами и комплектом аппаратуры, позволяющей демонстрировать текстовые и графические материалы.

Для проведения лабораторных занятий используются компьютерные классы, оборудованные техникой из расчета один компьютер на одного обучающегося, с обустроенным рабочим местом преподавателя. В учебном процессе используется комплект демонстрационных стендовых материалов по темам курса.

#### **8.1.1. Аудитории для проведения лекционных занятий**

#### *128 посадочных мест*

Оснащенность: Мультимедийная установка с акустической системой – 1 шт. (в т.ч. мультимедийный проектор – 1 шт., проекционная аппаратура: источник бесперебойного питания – 1 шт., экран – 1 шт., монитор – 1 шт., компьютер – 1 шт.), возможность доступа к сети «Интернет», стул для студентов – 128 шт., кресло преподавателя – 1 шт., стол – 65 шт., переносная настольная трибуна – 1 шт., доска настенная магнитно-маркерная – 2 шт., плакат в рамке настенный – 9 шт.

Перечень лицензионного программного обеспечения: Microsoft Windows 7 Professional, Microsoft Office 2007 Professional Plus, антивирусное программное обеспечение: Kaspersky Endpoint Security, 7-zip (свободно распространяемое ПО), Foxit Reader (свободно распространяемое ПО), SeaMonkey (свободно распространяемое ПО), Chromium (свободно распространяемое ПО), Java Runtime Environment (свободно распространяемое ПО), doPDF (свободно распространяемое ПО), GNU Image Manipulation Program (свободно распространяемое ПО), Inkscape (свободно распространяемое ПО), XnView (свободно распространяемое ПО), K-Lite Codec Pack (свободно распространяемое ПО), FAR Manager (свободно распространяемое ПО).

#### *64 посадочных места*

Оснащенность: Мультимедийный проектор – 1 шт., проекционная аппаратура: источник бесперебойного питания – 1 шт., экран – 1 шт., ноутбук - 1 шт., (возможность доступа к сети «Интернет»), стойка мобильная – 1 шт., стул для студентов – 64 шт., кресло преподавателя – 1 шт., стол - 33 шт., переносная настольная трибуна – 1 шт., доска белая настенная магнитно-маркерная – 1 шт., плакат в рамке настенный – 4 шт.

Перечень лицензионного программного обеспечения: Microsoft Windows 8 Professional, Microsoft Office 2007 Professional Plus, CorelDRAW Graphics Suite X5, Autodesk product: Building Design Suite Ultimate 2016, product Key: 766H1, антивирусное программное обеспечение: Kaspersky Endpoint Security, 7-zip (свободно распространяемое ПО), Foxit Reader (свободно распространяемое ПО), SeaMonkey (свободно распространяемое ПО), Chromium (свободно распространяемое ПО), Java Runtime Environment (свободно распространяемое ПО), doPDF (свободно распространяемое ПО), GNU Image Manipulation Program (свободно распространяемое ПО), Inkscape (свободно распространяемое ПО), XnView (свободно распространяемое ПО), K-Lite Codec Pack (свободно распространяемое ПО), FAR Manager (свободно распространяемое ПО).

#### *60 посадочных мест*

Оснащенность: Мультимедийный проектор – 1 шт., проекционная аппаратура: источник бесперебойного питания – 1 шт., экран – 1 шт., ноутбук - 1 шт., (возможность доступа к сети «Интернет»), стойка мобильная – 1 шт., стул для студентов – 60 шт., кресло преподавателя – 1 шт., стол - 31 шт., переносная настольная трибуна – 1 шт., доска белая настенная магнитно-маркерная – 1 шт., доска под мел – 1 шт., плакат в рамке настенный – 3 шт.

Перечень лицензионного программного обеспечения: Microsoft Windows 8 Professional, Microsoft Office 2007 Professional Plus, CorelDRAW Graphics Suite X5, Autodesk product: Building Design Suite Ultimate 2016, product Key: 766H1, антивирусное программное обеспечение: Kaspersky Endpoint Security, 7-zip (свободно распространяемое ПО), Foxit Reader (свободно распространяемое ПО), SeaMonkey (свободно распространяемое ПО), Chromium (свободно распространяемое ПО), Java Runtime Environment (свободно распространяемое ПО), doPDF (свободно распространяемое ПО), GNU Image Manipulation Program (свободно распространяемое ПО), Inkscape (свободно распространяемое ПО), XnView (свободно распространяемое ПО), K-Lite Codec Pack (свободно распространяемое ПО), FAR Manager (свободно распространяемое ПО).

#### *56 посадочных мест*

Оснащенность: Мультимедийный проектор – 1 шт., проекционная аппаратура: источник бесперебойного питания – 1 шт., экран – 1 шт., ноутбук – 1 шт., (возможность доступа к сети «Интернет»), стойка мобильная – 1 шт., стул для студентов – 56 шт., кресло преподавателя – 1 шт., стол – 29 шт., переносная настольная трибуна – 1 шт., доска настенная магнитно-маркерная – 1 шт., плакат в рамке настенный – 5 шт.

Перечень лицензионного программного обеспечения: Microsoft Windows 8 Professional, Microsoft Office 2007 Professional Plus, CorelDRAW Graphics Suite X5, Autodesk product: Building Design Suite Ultimate 2016, product Key: 766H1, антивирусное программное обеспечение: Kaspersky Endpoint Security, 7-zip (свободно распространяемое ПО), Foxit Reader (свободно распространяемое ПО), SeaMonkey (свободно распространяемое ПО), Chromium (свободно распространяемое ПО), Java Runtime Environment (свобод-

но распространяемое ПО), doPDF (свободно распространяемое ПО), GNU Image Manipulation Program (свободно распространяемое ПО), Inkscape (свободно распространяемое ПО), XnView (свободно распространяемое ПО), K-Lite Codec Pack (свободно распространяемое ПО), FAR Manager (свободно распространяемое ПО).

#### *52 посадочных места*

Оснащенность: Мультимедийный проектор – 1 шт., проекционная аппаратура: источник бесперебойного питания – 1 шт., экран – 1 шт., ноутбук – 1 шт., (возможность доступа к сети «Интернет»), стойка мобильная – 1 шт., стул для студентов – 52 шт., кресло преподавателя – 1 шт., стол – 26 шт., переносная настольная трибуна – 1 шт., доска настенная магнитно-маркерная – 1 шт., плакат в рамке настенный – 5 шт.

Перечень лицензионного программного обеспечения: Microsoft Windows 8 Professional, Microsoft Office 2007 Professional Plus, CorelDRAW Graphics Suite X5, Autodesk product: Building Design Suite Ultimate 2016, product Key: 766H1, антивирусное программное обеспечение: Kaspersky Endpoint Security, 7-zip (свободно распространяемое ПО), Foxit Reader (свободно распространяемое ПО), SeaMonkey (свободно распространяемое ПО), Chromium (свободно распространяемое ПО), Java Runtime Environment (свободно распространяемое ПО), doPDF (свободно распространяемое ПО), GNU Image Manipulation Program (свободно распространяемое ПО), Inkscape (свободно распространяемое ПО), XnView (свободно распространяемое ПО), K-Lite Codec Pack (свободно распространяемое ПО), FAR Manager (свободно распространяемое ПО).

#### *30 посадочных мест*

Оснащенность: Стол аудиторный – 16 шт., стул аудиторный – 30 шт., доска настенная – 1 шт., кресло преподавателя – 1 шт., переносная настольная трибуна – 1 шт., плакат – 3 шт. Перекатная мультимедийная установка (ноутбук Acer Aspire7720 (Intel(R) Core (TM)2 Duo CPU T7700 2.40GHz 2 ГБ); мышь проводная Genius Laser; проектор DLP Texas Instruments VLT-XD600LP; стойка передвижная металлическая многоярусная).

Перечень лицензионного программного обеспечения: Microsoft Windows Pro 7 RUS, Microsoft Office Std 2007 RUS, Microsoft Open License 46082032 от 30.10.2009, Антивирусное программное обеспечение Kaspersky Endpoint Security, 7-zip (свободно распространяемое ПО), FoxitReader (свободно распространяемое ПО), SeaMonkey (свободно распространяемое ПО), Chromium (свободно распространяемое ПО), Java 8 Runtime Environment (свободно распространяемое ПО), doPDF (свободно распространяемое ПО), GNU Image Manipulation Program (свободно распространяемое ПО), Inkscape (свободно распространяемое ПО), XnView (свободно распространяемое ПО), K-LiteCodecPack (свободно распространяемое ПО), FAR Manager (свободно распространяемое ПО).

### **8.1.2. Аудитории для проведения лабораторных и практических занятий**

#### *16 посадочных мест*

Оснащенность: Стол компьютерный для студентов (тип 4) - 3 шт., стол компьютерный для студентов (тип 6) - 2 шт., стол компьютерный для студентов (тип 7) - 1 шт., кресло преподавателя (сетка, цвет черный) - 17 шт., доска напольная мобильная белая магнитно-маркерная «Magnetoplan» 1800мм×1200мм - 1 шт., моноблок Lenovo M93Z Intel Q87 - 17 шт., (возможность доступа к сети «Интернет»), плакат - 5 шт.

Перечень лицензионного программного обеспечения: Microsoft Windows 7 Professional, Microsoft Office 2007 Professional Plus; CorelDRAW Graphics Suite X5, Autodesk product: Building Design Suite Ultimate 2016, product Key: 766H1, антивирусное программное обеспечение: Kaspersky Endpoint Security, 7-zip (свободно распространяемое ПО), Foxit Reader (свободно распространяемое ПО), SeaMonkey (свободно распространяемое ПО), Chromium (свободно распространяемое ПО), Java Runtime Environment (свободно распро-

страняемое ПО), doPDF (свободно распространяемое ПО), GNU Image Manipulation Program (свободно распространяемое ПО), Inkscape (свободно распространяемое ПО), XnView (свободно распространяемое ПО), K-Lite Codec Pack (свободно распространяемое ПО), FAR Manager (свободно распространяемое ПО), Cisco Packet Tracer 7.1 (свободно распространяемое ПО), Quantum GIS (свободно распространяемое ПО), Python (свободно распространяемое ПО), R (свободно распространяемое ПО), Rstudio (свободно распространяемое ПО), SMath Studio (свободно распространяемое ПО), GNU Octave (свободно распространяемое ПО), Scilab (свободно распространяемое ПО).

#### **8.2. Помещение для самостоятельной работы**

1. Оснащенность помещения для самостоятельной работы: 13 посадочных мест. Стул – 25 шт., стол – 2 шт., стол компьютерный – 13 шт., шкаф – 2 шт., доска аудиторная маркерная – 1 шт., АРМ учебное ПК (монитор + системный блок) – 14 шт. Доступ к сети «Интернет», в электронную информационно-образовательную среду Университета.

Перечень лицензионного программного обеспечения: Microsoft Windows 7 Professional, Microsoft Office 2007 Professional Plus, антивирусное программное обеспечение: Kaspersky Endpoint Security, 7-zip (свободно распространяемое ПО), Foxit Reader (свободно распространяемое ПО), SeaMonkey (свободно распространяемое ПО), Chromium (свободно распространяемое ПО), Java Runtime Environment (свободно распространяемое ПО), doPDF (свободно распространяемое ПО), GNU Image Manipulation Program (свободно распространяемое ПО), Inkscape (свободно распространяемое ПО), XnView (свободно распространяемое ПО), K-Lite Codec Pack (свободно распространяемое ПО), FAR Manager (свободно распространяемое ПО).

2. Оснащенность помещения для самостоятельной работы: 17 посадочных мест. Доска для письма маркером – 1 шт., рабочие места студентов, оборудованные ПК с доступом в сеть Университета – 17 шт., мультимедийный проектор – 1 шт., АРМ преподавателя для работы с мультимедиа – 1 шт. (системный блок, мониторы – 2 шт.), стол – 18 шт., стул – 18 шт. Доступ к сети «Интернет», в электронную информационно-образовательную среду Университета.

Перечень лицензионного программного обеспечения: Microsoft Windows 7 Professional, Microsoft Windows XP Professional, Microsoft Office 2007 Professional Plus, антивирусное программное обеспечение: Kaspersky Endpoint Security, 7-zip (свободно распространяемое ПО), Foxit Reader (свободно распространяемое ПО), SeaMonkey (свободно распространяемое ПО), Chromium (свободно распространяемое ПО), Java Runtime Environment (свободно распространяемое ПО), doPDF (свободно распространяемое ПО), GNU Image Manipulation Program (свободно распространяемое ПО), Inkscape (свободно распространяемое ПО), XnView (свободно распространяемое ПО), K-Lite Codec Pack (свободно распространяемое ПО), FAR Manager (свободно распространяемое ПО).

3. Оснащенность помещения для самостоятельной работы: 16 посадочных мест. Стол компьютерный для студентов (тип 4) - 3 шт., стол компьютерный для студентов (тип 6) - 2 шт., стол компьютерный для студентов (тип 7) - 1 шт., кресло преподавателя (сетка, цвет черный) - 17 шт., доска напольная мобильная белая магнитно-маркерная «Magnetoplan» 1800мм×1200мм - 1 шт., моноблок Lenovo M93Z Intel Q87 - 17 шт., плакат - 5 шт. Доступ к сети «Интернет», в электронную информационно-образовательную среду Университета.

Перечень лицензионного программного обеспечения: Microsoft Windows 7 Professional; Microsoft Office 2007 Professional Plus; CorelDRAW Graphics Suite X5, Autodesk product: Building Design Suite Ultimate 2016, product Key: 766H1, антивирусное программное обеспечение: Kaspersky Endpoint Security, 7-zip (свободно распространяемое ПО), Foxit Reader (свободно распространяемое ПО), SeaMonkey (свободно распространяемое ПО), Chromium (свободно распространяемое ПО), Java Runtime Environment (свободно распространяемое ПО), doPDF (свободно распространяемое ПО), GNU Image Manipulation Pro-

gram (свободно распространяемое ПО), Inkscape (свободно распространяемое ПО), XnView (свободно распространяемое ПО), K-Lite Codec Pack (свободно распространяемое ПО), FAR Manager (свободно распространяемое ПО), Cisco Packet Tracer 7.1 (свободно распространяемое ПО), Quantum GIS (свободно распространяемое ПО), Python (свободно распространяемое ПО), R (свободно распространяемое ПО), Rstudio (свободно распространяемое ПО), SMath Studio (свободно распространяемое ПО), GNU Octave (свободно распространяемое ПО), Scilab (свободно распространяемое ПО).

### **8.3. Помещения для хранения и профилактического обслуживания оборудования**

1. Центр новых информационных технологий и средств обучения:

Оснащенность: персональный компьютер - 2 шт. (доступ к сети «Интернет»), монитор - 4 шт., сетевой накопитель - 1 шт., источник бесперебойного питания - 2 шт., телевизор плазменный Panasonic - 1 шт., точка Wi-Fi - 1 шт., паяльная станция - 2 шт., дрель - 5 шт., перфоратор - 3 шт., набор инструмента - 4 шт., тестер компьютерной сети - 3 шт., баллон со сжатым газом - 1 шт., паста теплопроводная - 1 шт., пылесос - 1 шт., радиостанция - 2 шт., стол – 4 шт., тумба на колесиках - 1 шт., подставка на колесиках - 1 шт., шкаф - 5 шт., кресло - 2 шт., лестница Alve - 1 шт.

Перечень лицензионного программного обеспечения: Microsoft Windows 7 Professional, Microsoft Office 2010 Professional Plus, антивирусное программное обеспечение: Kaspersky Endpoint Security, 7-zip (свободно распространяемое ПО), Foxit Reader (свободно распространяемое ПО), SeaMonkey (свободно распространяемое ПО), Chromium (свободно распространяемое ПО), Java Runtime Environment (свободно распространяемое ПО), doPDF (свободно распространяемое ПО), GNU Image Manipulation Program (свободно распространяемое ПО), Inkscape (свободно распространяемое ПО), XnView (свободно распространяемое ПО), K-Lite Codec Pack (свободно распространяемое ПО), FAR Manager (свободно распространяемое ПО).

2. Центр новых информационных технологий и средств обучения:

Оснащенность: стол - 5 шт., стул - 2 шт., кресло - 2 шт., шкаф - 2 шт., персональный компьютер - 2 шт. (доступ к сети «Интернет»), монитор - 2 шт., МФУ - 1 шт., тестер компьютерной сети - 1 шт., баллон со сжатым газом - 1 шт., шуруповерт - 1 шт.

Перечень лицензионного программного обеспечения: Microsoft Windows 7 Professional, Microsoft Office 2007 Professional Plus, антивирусное программное обеспечение: Kaspersky Endpoint Security, 7-zip (свободно распространяемое ПО), Foxit Reader (свободно распространяемое ПО), SeaMonkey (свободно распространяемое ПО), Chromium (свободно распространяемое ПО), Java Runtime Environment (свободно распространяемое ПО), doPDF (свободно распространяемое ПО), GNU Image Manipulation Program (свободно распространяемое ПО), Inkscape (свободно распространяемое ПО), XnView (свободно распространяемое ПО), K-Lite Codec Pack (свободно распространяемое ПО), FAR Manager (свободно распространяемое ПО).

3. Центр новых информационных технологий и средств обучения:

Оснащенность: стол - 2 шт., стул - 4 шт., кресло - 1 шт., шкаф - 2 шт., персональный компьютер - 1 шт. (доступ к сети «Интернет»), веб-камера Logitech HD C510 - 1 шт., колонки Logitech - 1 шт., тестер компьютерной сети - 1 шт., дрель - 1 шт., телефон - 1 шт., набор ручных инструментов - 1 шт.

Перечень лицензионного программного обеспечения: Microsoft Windows 7 Professional, Microsoft Office 2007 Professional Plus, антивирусное программное обеспечение: Kaspersky Endpoint Security, 7-zip (свободно распространяемое ПО), Foxit Reader (свободно распространяемое ПО), SeaMonkey (свободно распространяемое ПО), Chromium (свободно распространяемое ПО), Java Runtime Environment (свободно распространяемое ПО), doPDF (свободно распространяемое ПО), GNU Image Manipulation Program (свободно распространяемое ПО), Inkscape (свободно распространяемое ПО), XnView (свободно распространяемое ПО), K-Lite Codec Pack (свободно распространяемое ПО), FAR Manager (свободно распространяемое ПО).

#### **8.4. Лицензионное программное обеспечение**

- 1. Microsoft Windows 7 Professional.
- 2. Microsoft Windows 8 Professional.
- 3. Microsoft Office 2007 Professional Plus.